# The five steps to Business Energy Saving Incentives

#### **Starting an application**

BC Hydro Alliance of Energy Professionals members can access a business energy saving incentive application one of two ways:

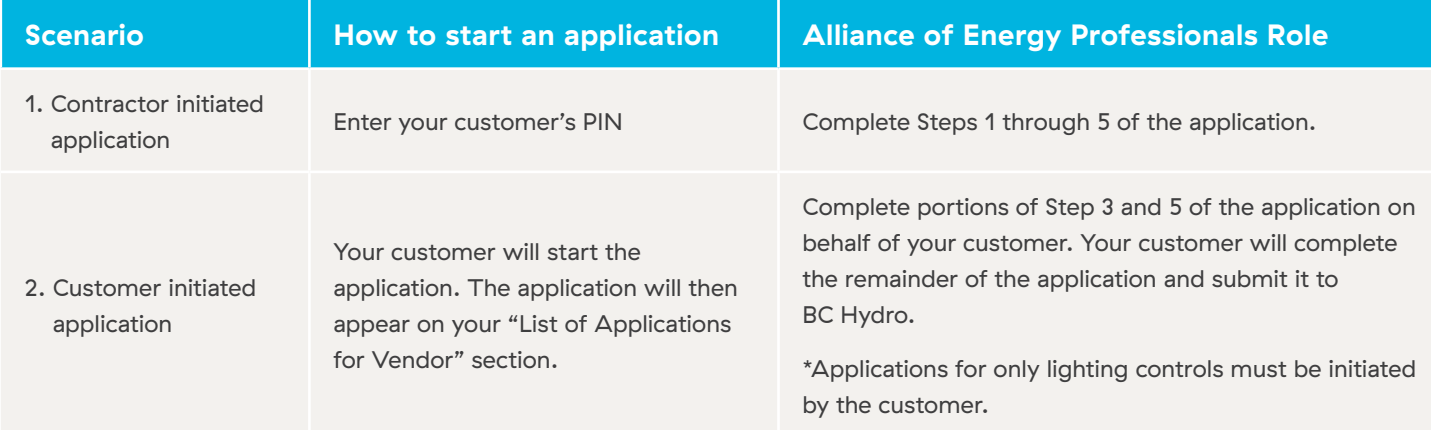

### **Completing an application**

The BESI online application is a five step process. Depending on how you access the application, you will need to complete the following steps:

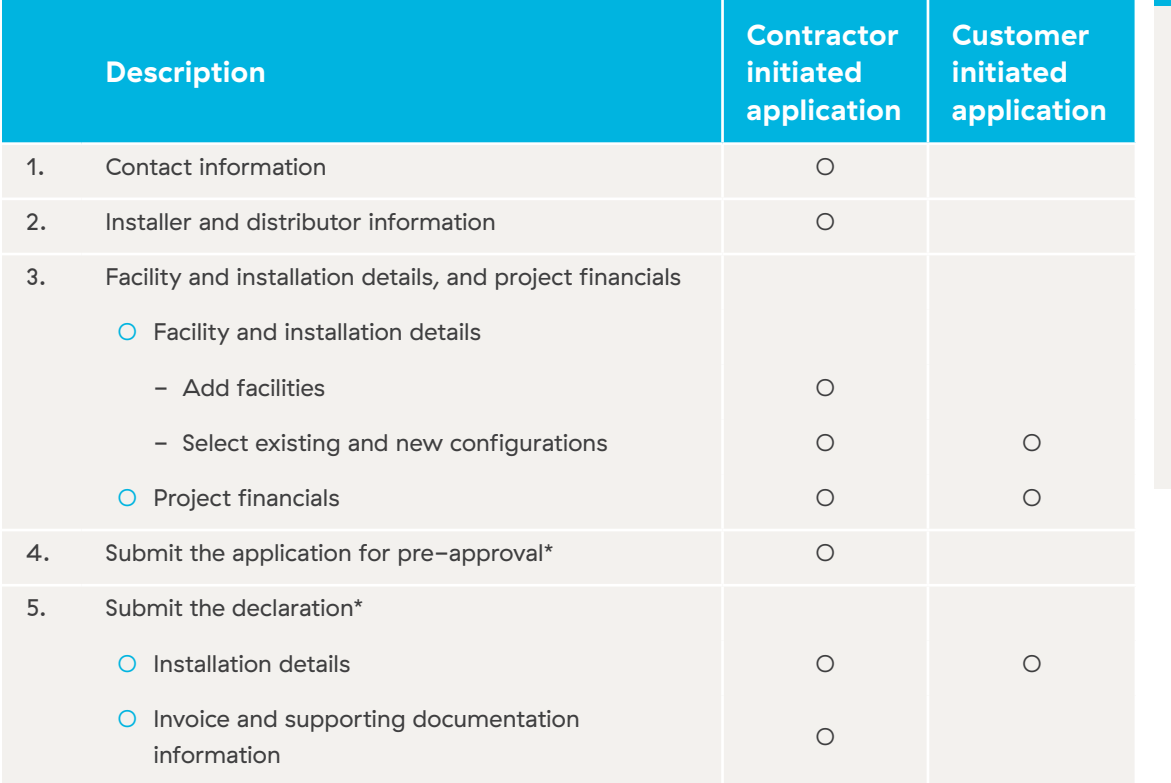

## Site Inspections

Projects may be selected for a site inspection after the application is submitted in Step 4 ("Pre-site inspection") and/or after the declaration is submitted in Step 5 ("Post-site inspection").

### **Contact us today**

If you have any questions or comments about Business Energy Saving Incentives, please visit **bchydro.com/alliance**, call 604 522 4713 (in the Lower Mainland) or 1 866 522 4713 (toll free) or email **alliance@bchydro.com**.

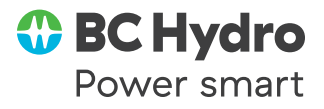